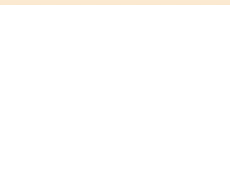

## **Alexis Perepelycia**

Arranger, Composer, Director, Interpreter, Publisher, Teacher

Argentina, Rosario

## **About the artist**

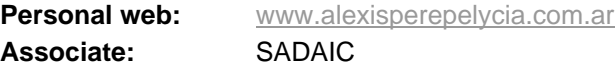

## **About the piece**

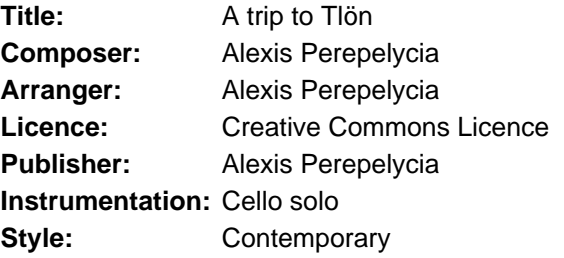

## **Alexis Perepelycia on free-scores.com**

http://www.free-scores.com/Download-PDF-Sheet-Music-praxis-leye-pelicae.htm

- Contact the artist
- Write feedback comments
- Share your MP3 recording
- Web page access with QR Code :

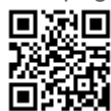

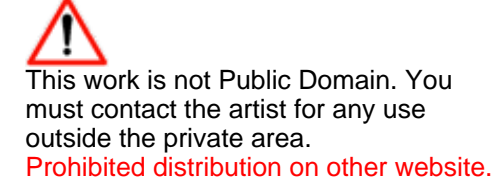

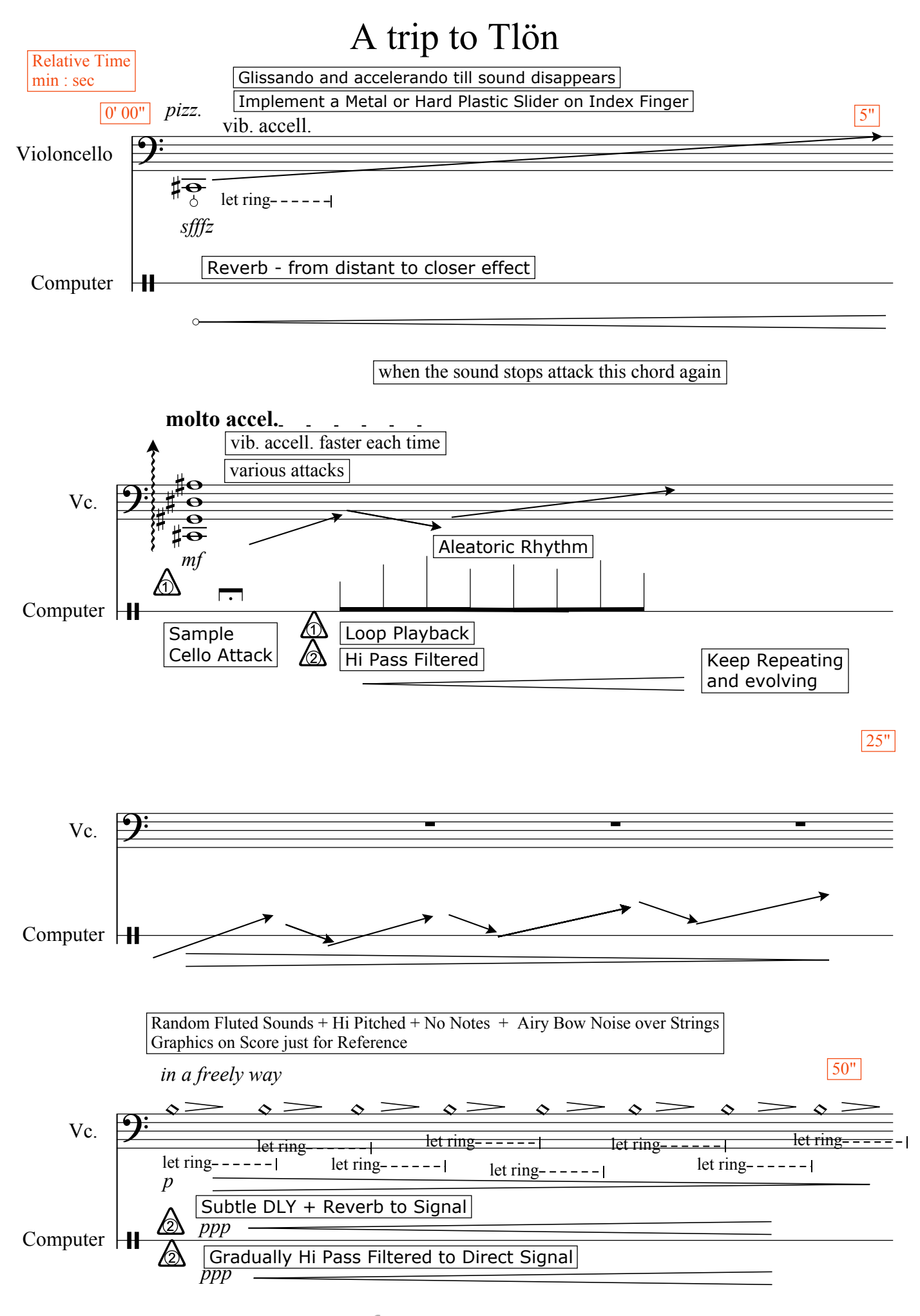

free-scores.com

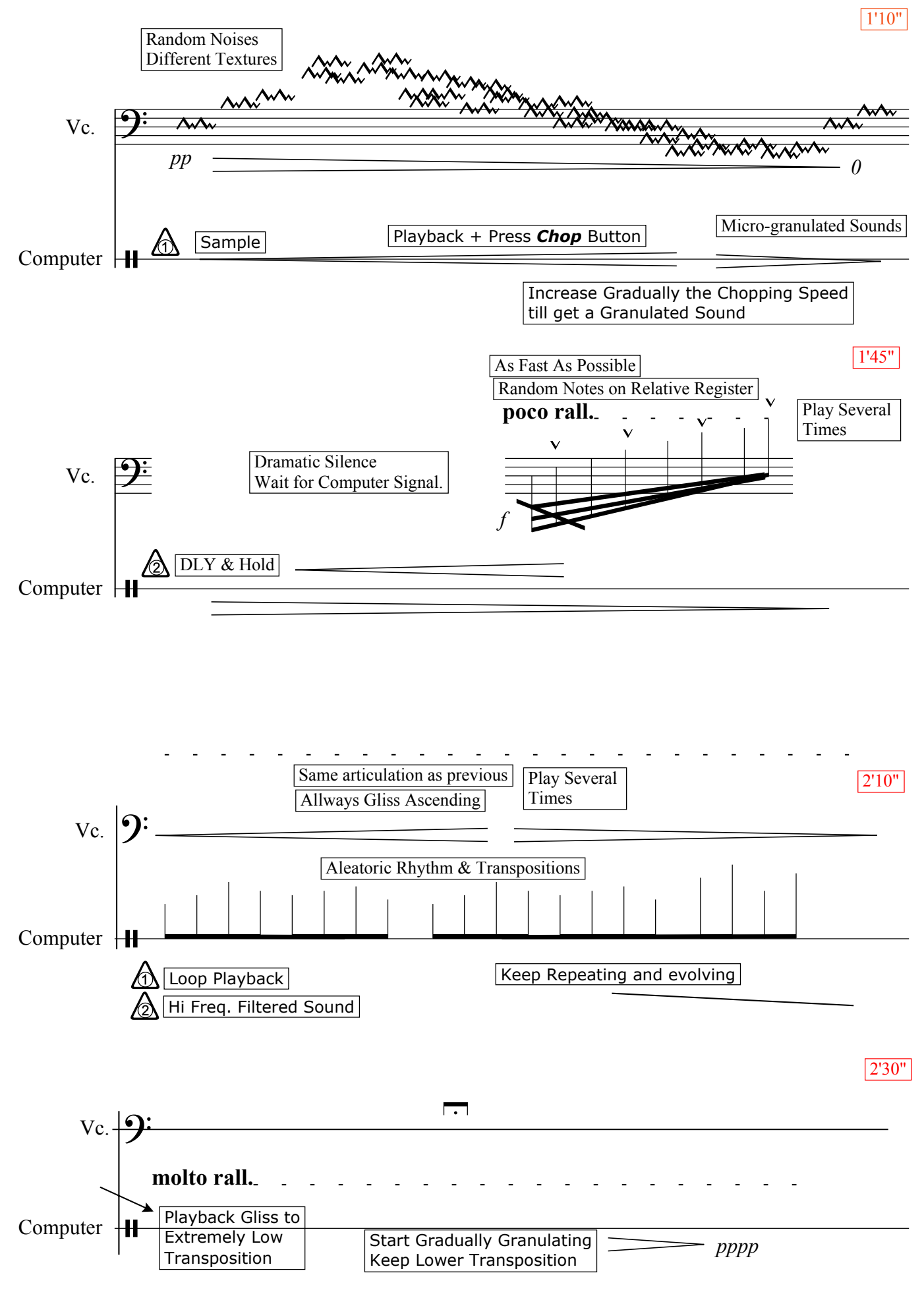

free-scores.com

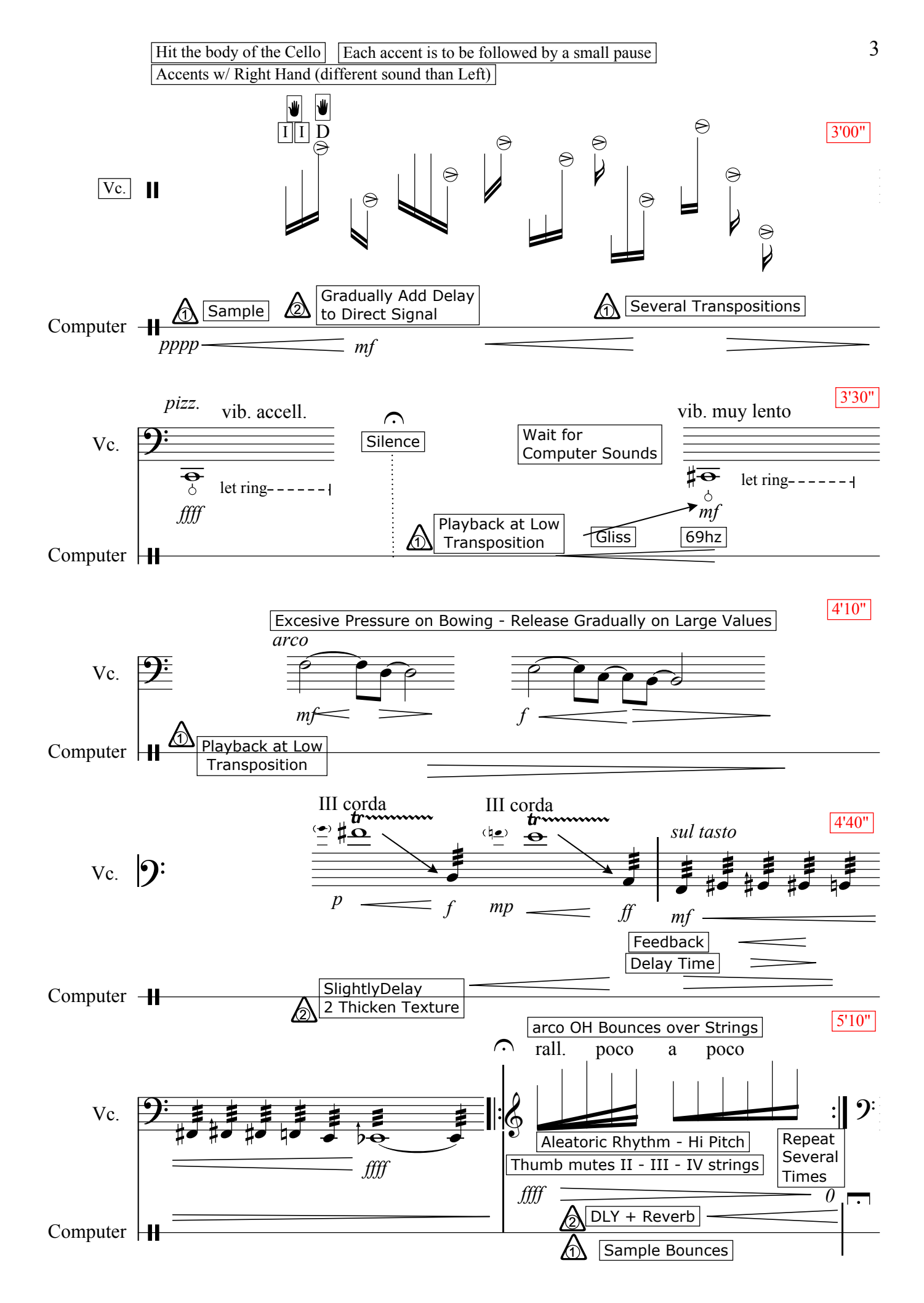

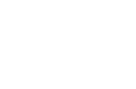

 $\overline{4}$ 

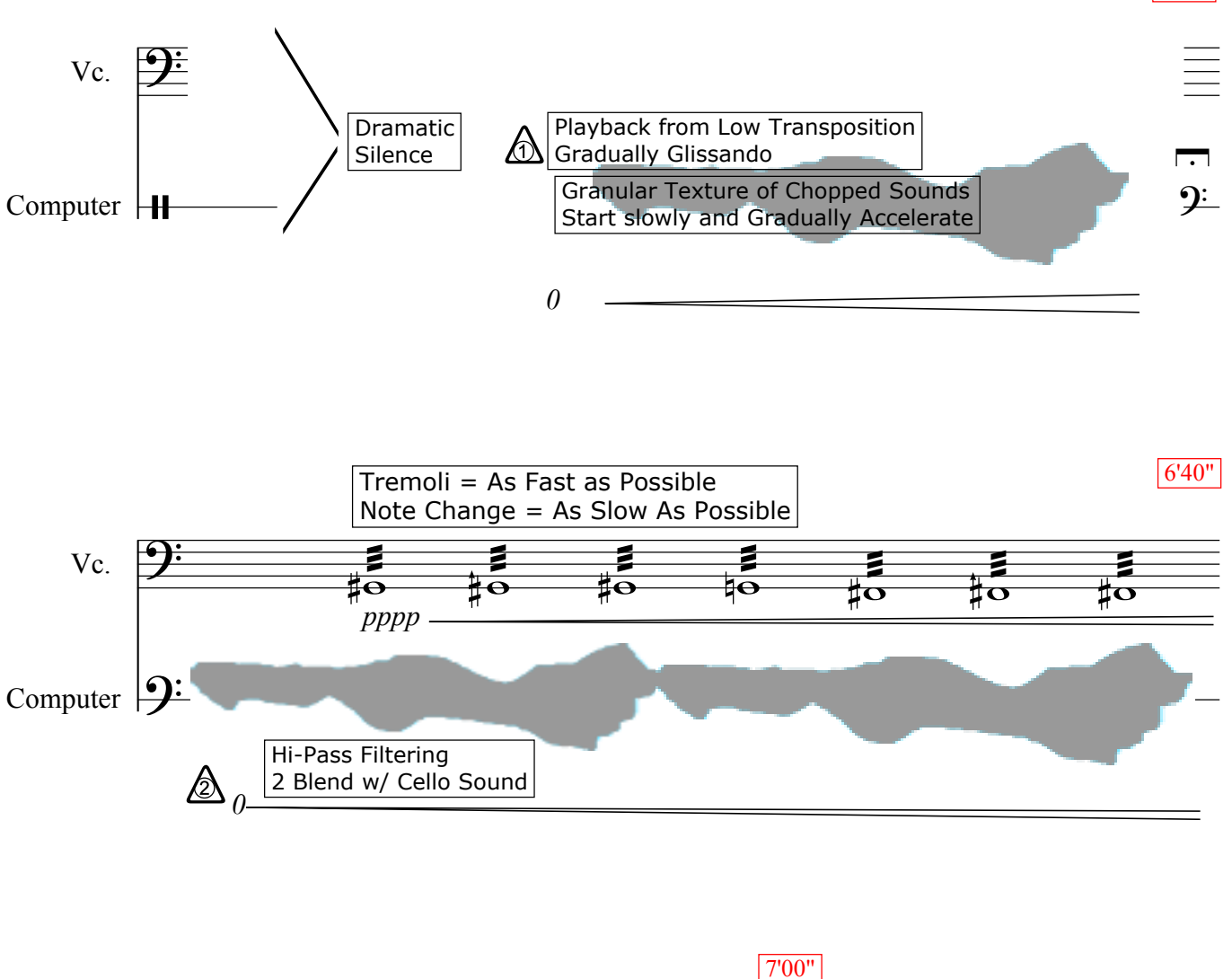

 $5'40''$ 

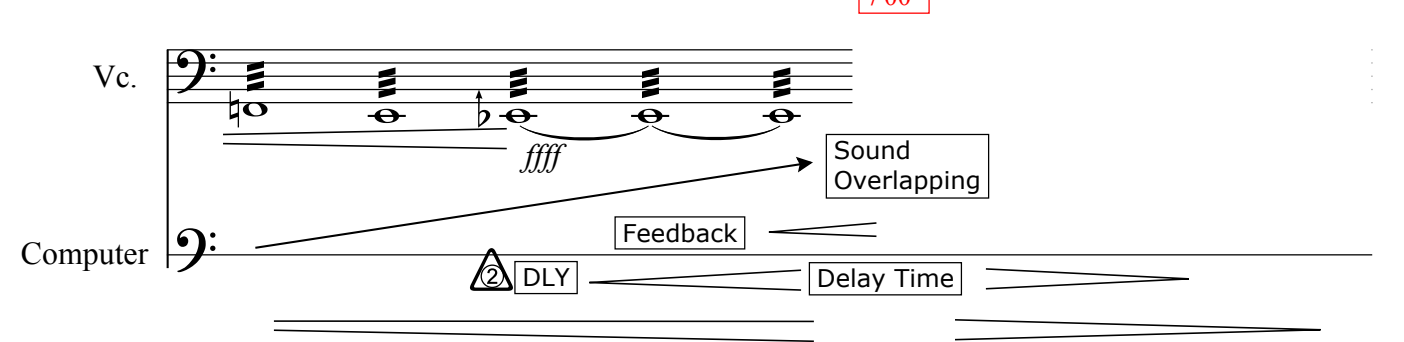

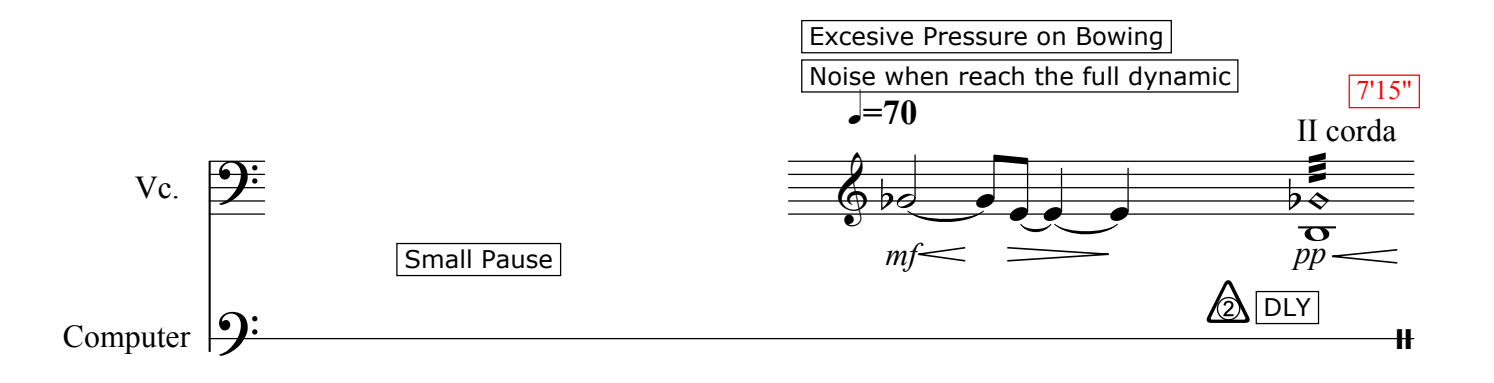

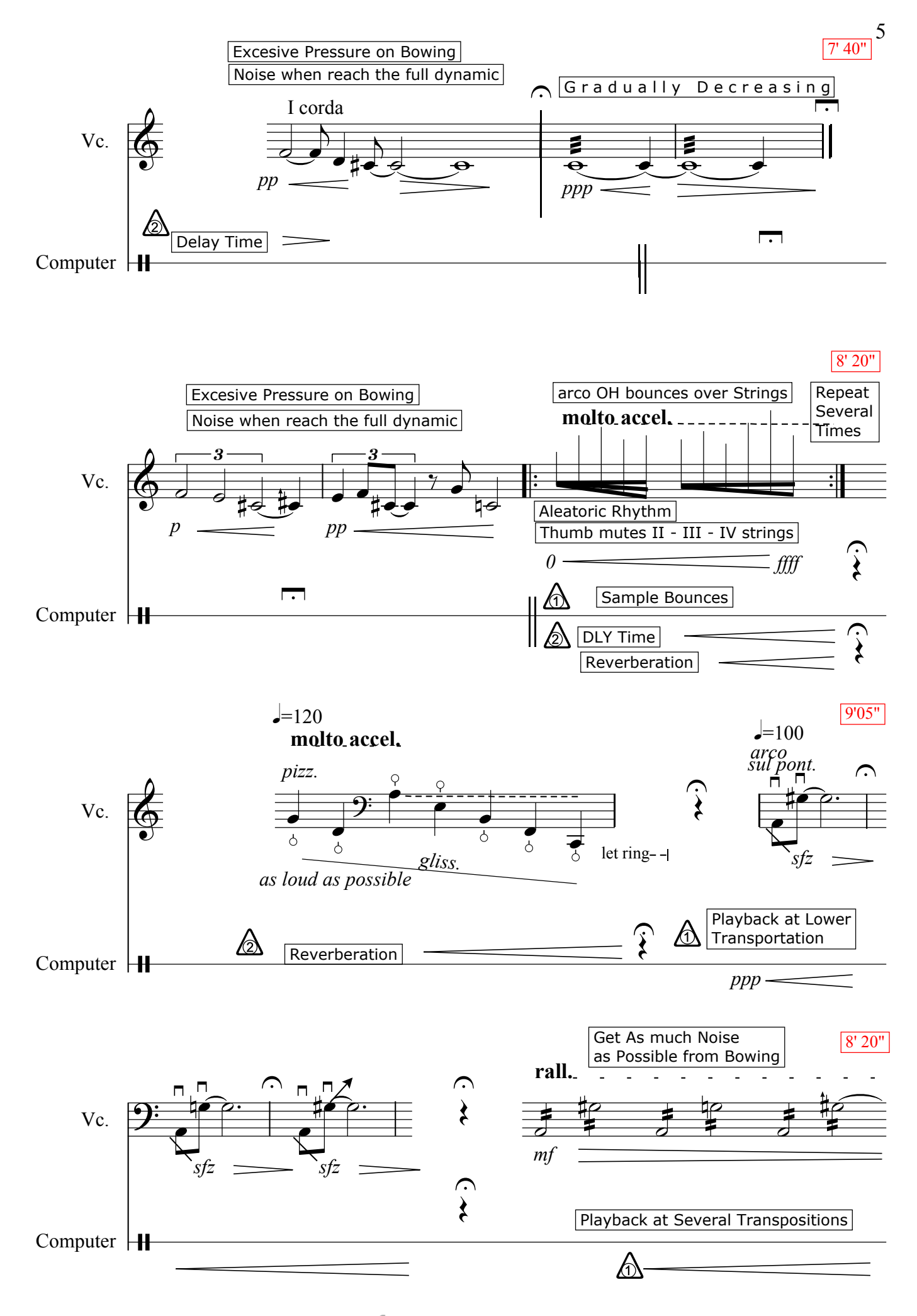

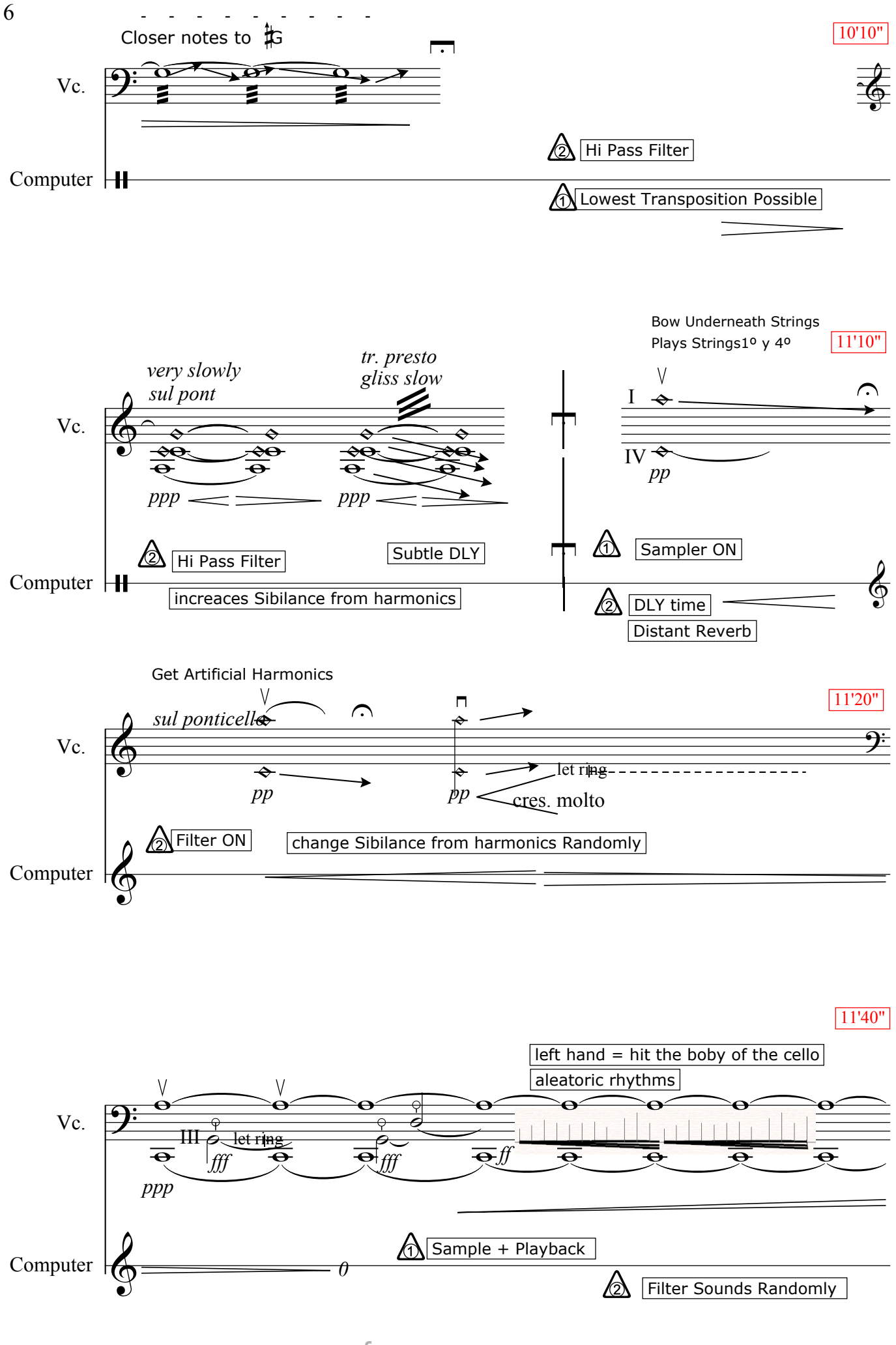

free-scores.com

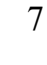

12'10"

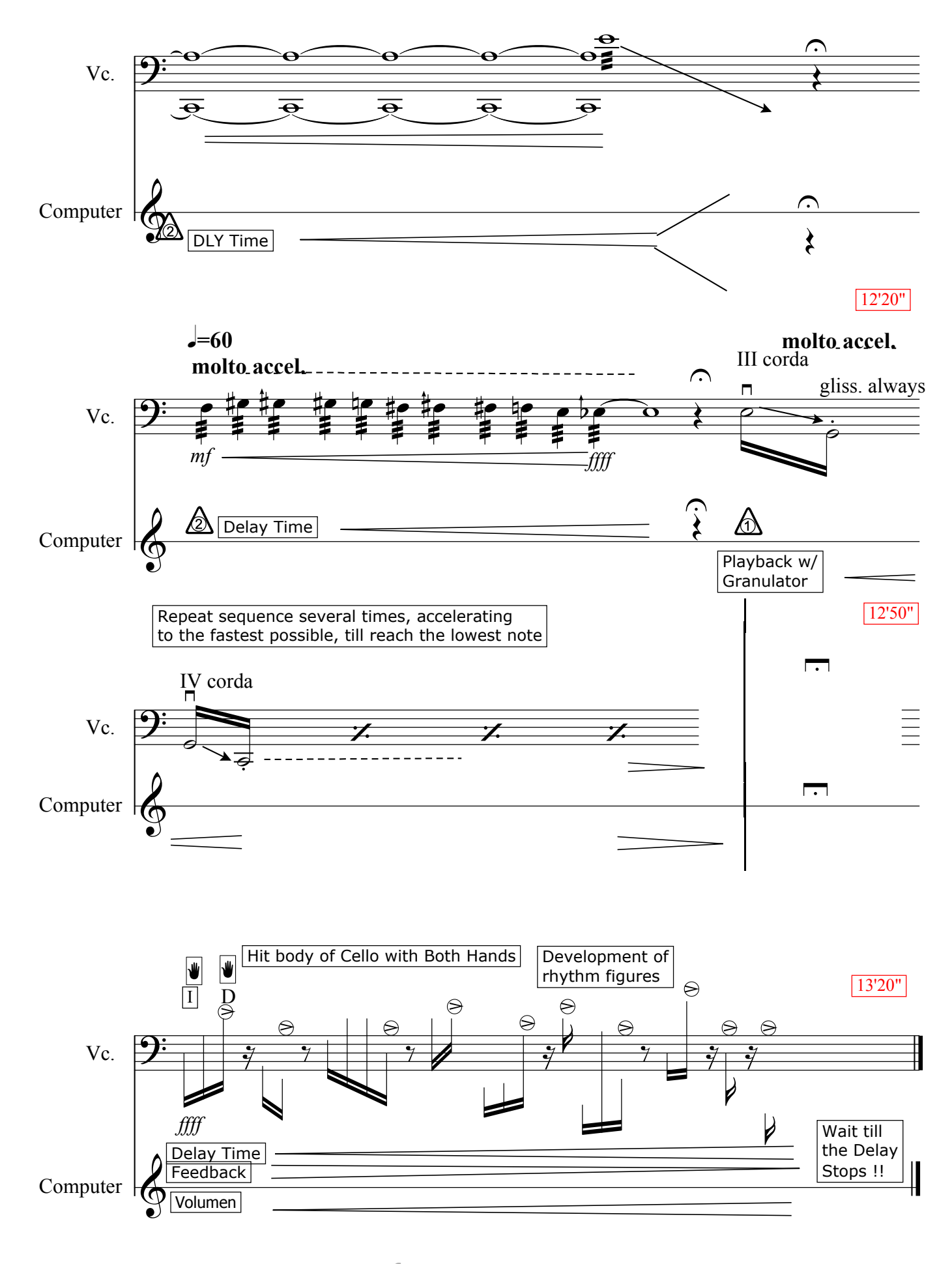